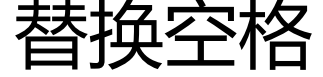

作者: yudake

- 原文链接:https://ld246.com/article/1518746302297
- 来源网站:[链滴](https://ld246.com/member/yudake)
- 许可协议:[署名-相同方式共享 4.0 国际 \(CC BY-SA 4.0\)](https://ld246.com/article/1518746302297)

## **题目描述:**

请实现一个函数,将一个字符串中的空格替换成"%20"。例如,当字符串为We Are Happy.则经过 换之后的字符串为We%20Are%20Happy。

## **解题思路**

考虑要点:

- 在原有字符串替换,或是创建新字符串;
- 从前往后还是从后往前。

选择在原字符串替换,从后往前替换。因为从前往后替换要考虑index后移的问题。

```
public class Solution {
   public String replaceSpace(StringBuffer str) {
     int spacenum = 0;
     for (int i = 0; i < str.length(); i++)
       if (str.charAt(i) == '') spacenum++;
     int indexold = str.length() - 1;int newlength = str.length()+spacenum*2;
      int indexnew = newlength-1;
      str.setLength(newlength);
     for (; indexold >= 0 && indexold \le newlength; indexold--) {
       if (str.charAt(indexold) == ') {
           str.setCharAt(indexnew--, '0');
           str.setCharAt(indexnew--, '2');
           str.setCharAt(indexnew--, '%');
        } else {
           str.setCharAt(indexnew--, str.charAt(indexold));
        }
      }
      return str.toString();
   }
}
```